<span id="page-0-0"></span>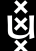

#### Brown Bag – Pisa, 2016

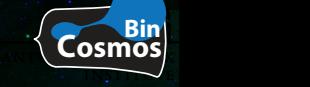

 $1/$ 

#### [Mathieu Renzo](https://staff.fnwi.uva.nl/m.renzo/) [PhD in Amsterdam](https://staff.fnwi.uva.nl/m.renzo/)

Massive stars and binaries: why & how?

NASA, JPL-Caltech, Spitzer Space Telescope

#### <span id="page-1-0"></span>Ř Why are Massive Stars Important? Nucleosynthesis & Chemical Evolution

**Star Formation K** 

Ionizing Radiation <

**Supernovae** (if  $M_{ZAMS} \ge 8 M_{\odot}$ )

## GW Astronomy

NASA, JPL-Caltech, Spitzer Space Telescope

## Why are Massive Stars Important? Nucleosynthesis & Chemical Evolution

## Star Formation

Ř

#### Ionizing Radiation

#### Supernovae k (if  $M_{\rm ZAMS} \gtrsim 8 M_{\odot}$ )

## GW Astronomy

NASA, JPL-Caltech, Spitzer Space Telescope

#### ∼ 70% **of O type stars are in close binaries**

(e.g. Mason *et al.* '09, Sana & Evans '11, Sana *et al.* '12, Kiminki & Kobulnicky '12, Kobulnicky *et al.* '14)

#### ∼ 10% **of O type stars are runaways!**

(e.g. Blaauw '61, Gies '87, Stone '91)

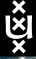

## 30 Doradus

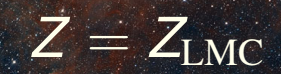

 $3/$ 

Anton Pannekoek Institute

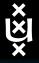

## Massive stars have companions

Anton Pannekoek **INSTITUTE** 

## Average number of companions  $f_{O} \simeq 2.8$

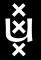

## Binary Zoo

**ANTON P INSTITUTE** 

## Physical processes

- Irradiation
- Mass Transfer
- Tidal effects

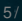

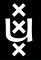

## Binary Zoo

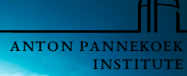

## Physical processes

- Irradiation
- Mass Transfer
- Tidal effects

many more parameters:  $q \stackrel{\text{def}}{=} \frac{M_2}{M_1}$ *M*<sup>1</sup> , *P* (or *a*), *e*, ...

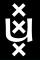

## Binary Zoo

Anton Pannekoek **INSTITUTE** 

## Physical processes

- Irradiation
- Mass Transfer
- Tidal effects

many more parameters:  $q \stackrel{\text{def}}{=} \frac{M_2}{M_1}$ *M*<sup>1</sup> , *P* (or *a*), *e*, ...

## Astrophysical outcome

- Stripped stars
- Contact binaries
- Runaways & "walkaway" stars
- **Mergers**

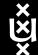

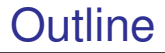

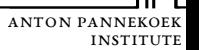

#### **[Introduction: Massive Stars](#page-1-0)**

#### **[Computational astrophysics](#page-9-0)**

- [Stellar evolution & structure](#page-9-0)
- [Binary Population Synthesis](#page-30-0)

## **[\(If you care\) preliminary results](#page-33-0)**

- [Can stellar wind change the final fate of a massive star?](#page-33-0)
- [What physics can we learn from breaking apart binaries?](#page-57-0)

<span id="page-9-0"></span>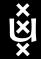

## What should **not** happen

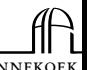

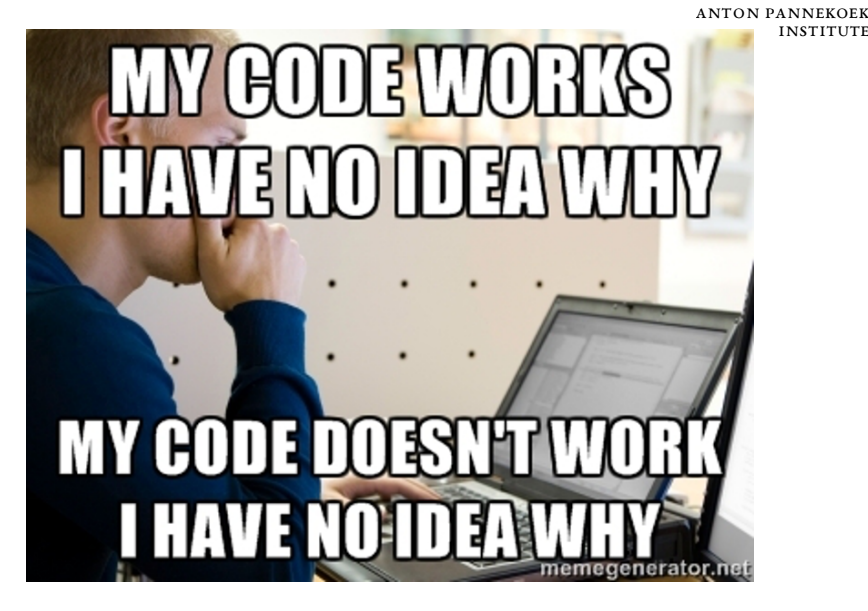

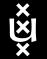

## How can we "look" inside a star?

?

Anton Pannekoek **INSTITUTE** 

Figures Credits: NASA

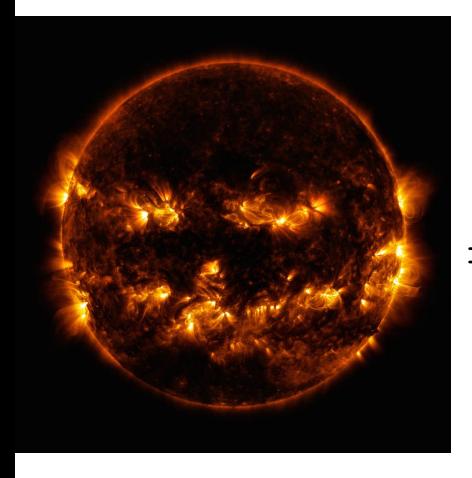

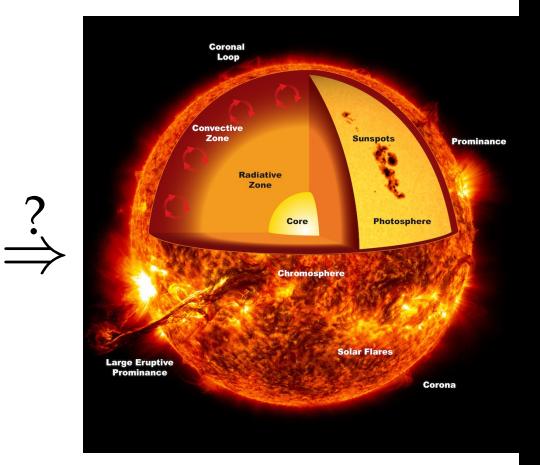

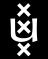

## How can we "look" inside a star?

**ANTON PANNE! INSTITUTE** 

Figures Credits: NASA

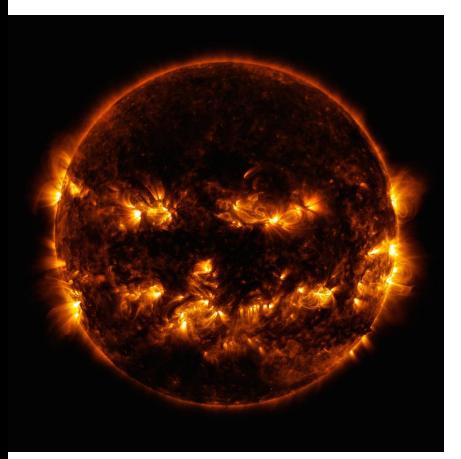

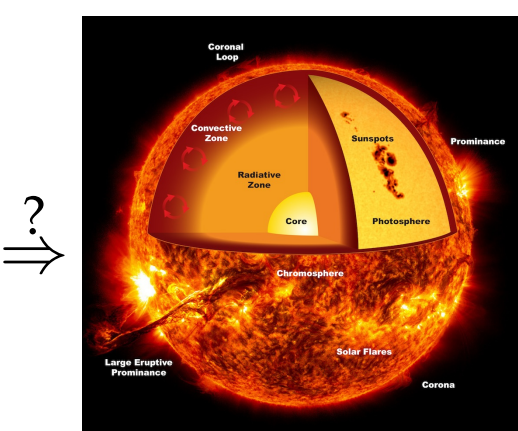

# We simply can't!!

?

Other Q: How can we observe how *one* star evolves?

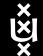

## So what to do?

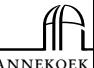

ANTON P Institute

## **•** Build a theory from first principles;

- **2** Plug it in a computer;
- <sup>3</sup> Get out a *model*;
- **•** Find a smart way to compare it to what we *can* observe.

#### **Advantages**

- Full control over the parameters  $\Rightarrow$  Numerical Experiments;
- Allow to focus on interesting things (e.g. no reddening!);
- Allow to deal with long-lasting, rare, inaccessible phenomena;

#### **Drawbacks**

- Numerical errors:
- Limited computational resources;
- Nature  $\gg$  Theory  $\gg$  Model.

*"All models are wrong, but some are useful"* – G. Box

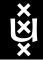

## The Stellar Evolution Code:

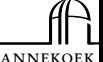

ANTON P Institute

is a *tool*, not a theory!

 $ME$ 

## **What does it stand for? Modules for Experiments in Stellar Astrophysics**

#### **References:**

Paxton *et al.* 2011, ApJs192,3

Paxton *et al.* 2013, ApJs208,4

Paxton *et al.* 2015, ApJs220,15

<mesa.sourceforge.net>

<mesastar.org>

Open Source ⇔ Open Know How *"An algorithm must be seen to be believed"* – D. Knuth

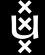

• ...

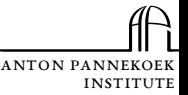

## Prohibitive computational cost of 3D ⇒ 1D, but stars are *not* spherical-symmetric!

Need of parametric approximations for:

- Rotation  $\Rightarrow$  "Shellular Approximation";
- Magnetic Fields;
- Convection  $\Rightarrow$  Mixing Length Theory (MLT);
- (Some) mixing processes;

# Beware of systematic errors!

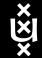

## Hydrostatic approximation

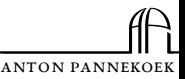

Institute

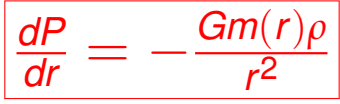

... but stars are not necessarily static!

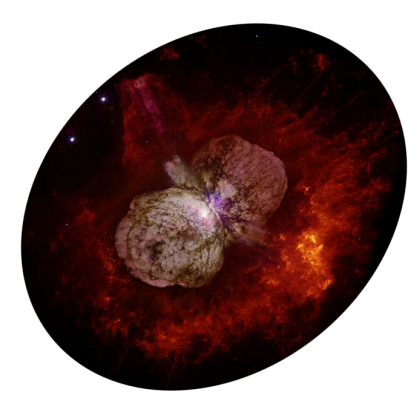

Other examples:

- He flash,
- Outburst and Eruptions,
- Impulsive mass loss,
- RLOF,

• ...

Figure: *η* Car, APOD.

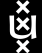

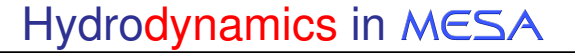

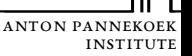

#### Dynamical correction to **static** equilibrium

$$
\left|\frac{dP}{dr}=-\frac{Gm(r)\rho}{r^2}-a(r)\rho\right|
$$

$$
a(r) \stackrel{\text{def}}{=} \frac{d\nu}{dt} = \frac{d^2r}{dt^2} \ll \frac{Gm(r)}{r^2}
$$

"Calculated Passively"

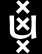

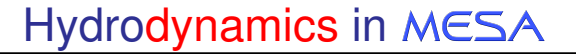

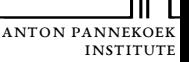

#### Dynamical correction to **static** equilibrium

$$
\left|\frac{dP}{dr}=-\frac{Gm(r)\rho}{r^2}-a(r)\rho\right|
$$

$$
a(r) \stackrel{\text{def}}{=} \frac{d\mathbf{v}}{dt} = \frac{d^2r}{dt^2} \ll \frac{Gm(r)}{r^2}
$$
 "Calculated Passively"

#### **Explicitly** time-dependent reformulation

$$
\frac{\partial v}{\partial t} = -\frac{Gm(r)}{r^2} - \frac{4\pi r^2}{3} \frac{dP}{dm} + g_{\text{visc}}
$$

(Euler eq. + reformulation of all stellar structure equations)

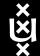

## **Discretization**

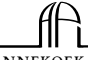

**ANTON PANNEI INSTITUTE** 

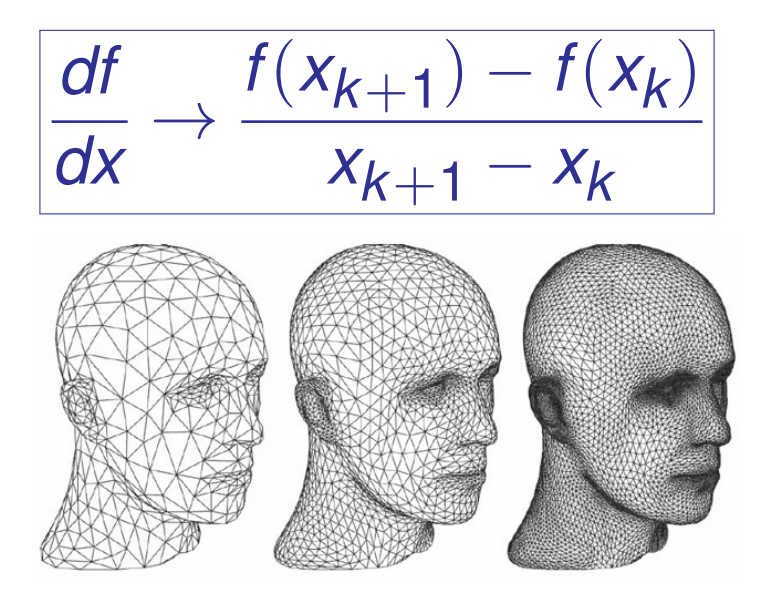

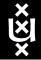

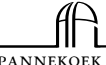

A NTO N Institute

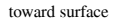

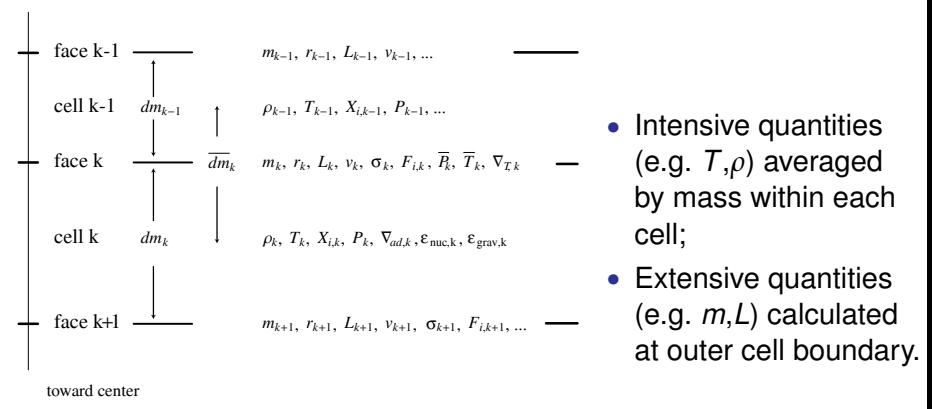

#### Check that physical results do *not* depend on discretization

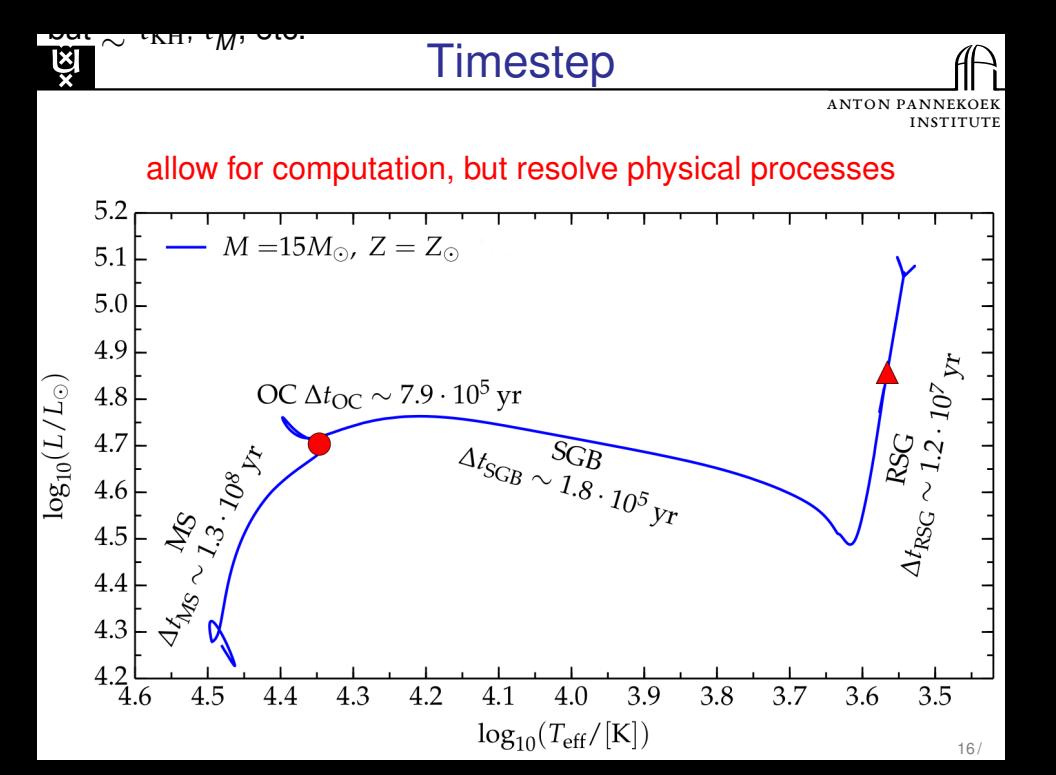

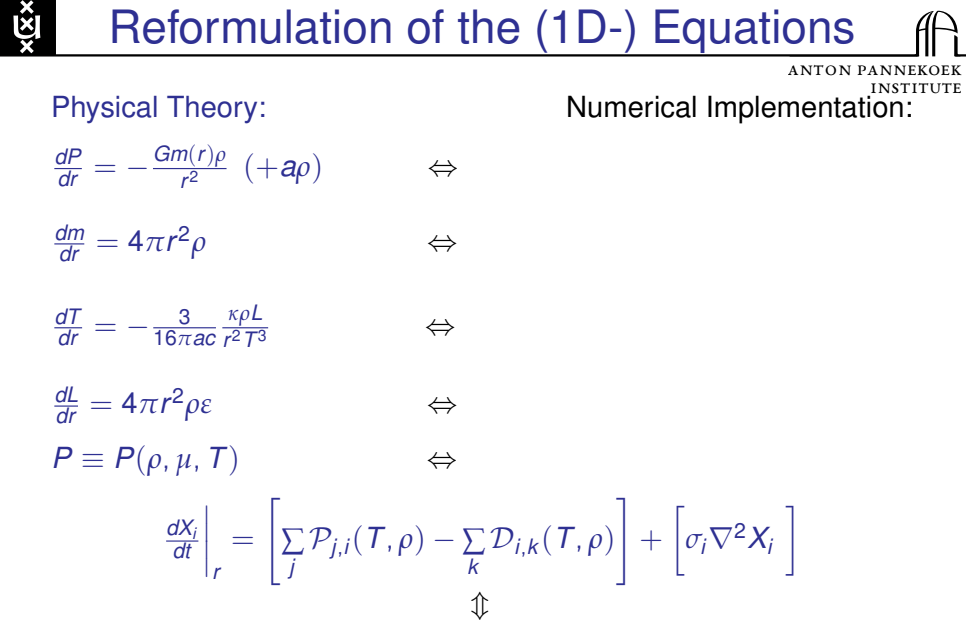

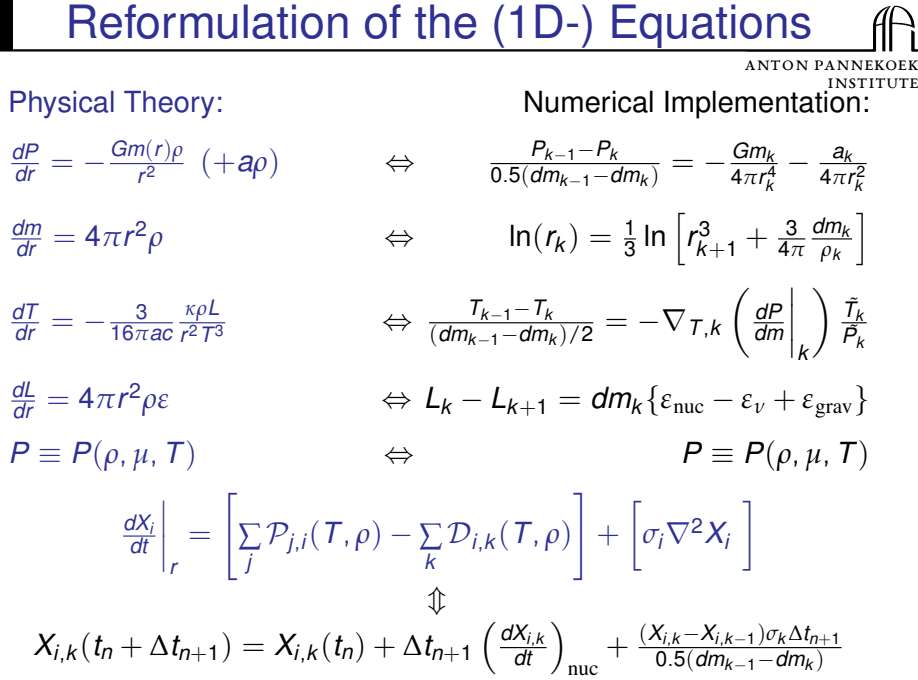

Ř

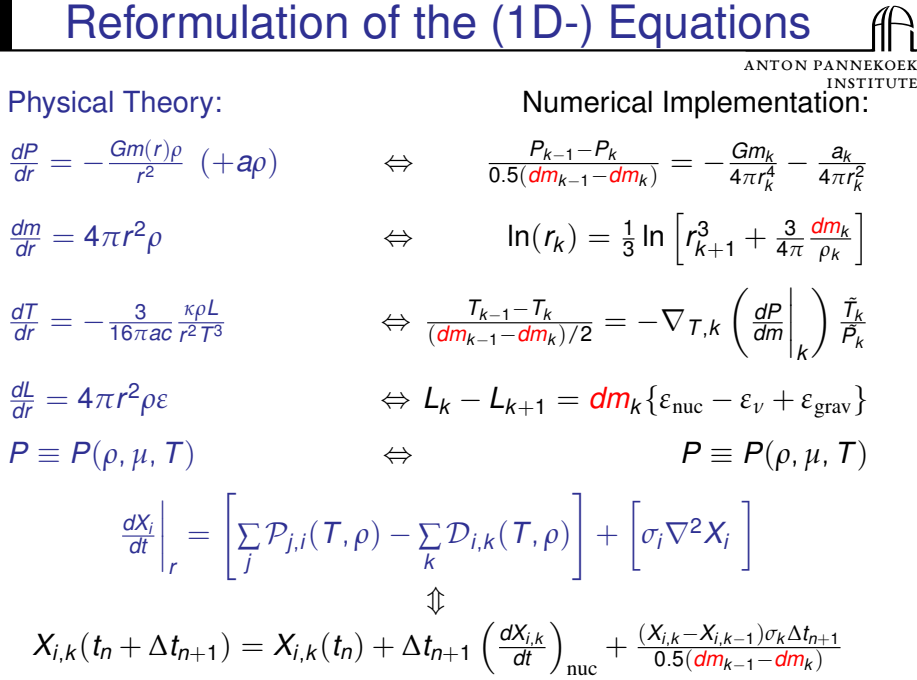

Ř

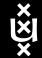

## Interlude: coordinates

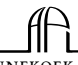

#### **ANTON PANNE INSTITUTE**

#### **Lagrangian**

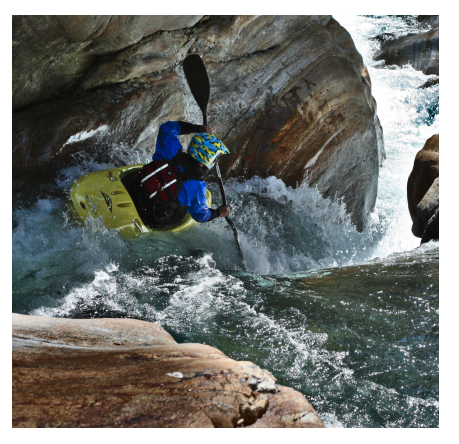

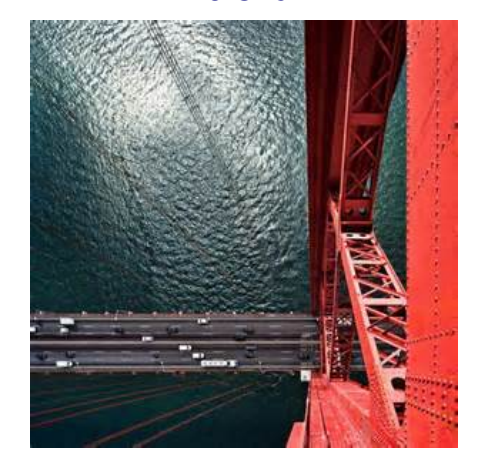

**Eulerian**

 $v \equiv v(m, t)$ 

 $v \equiv v(\mathbf{r}, t)$ 

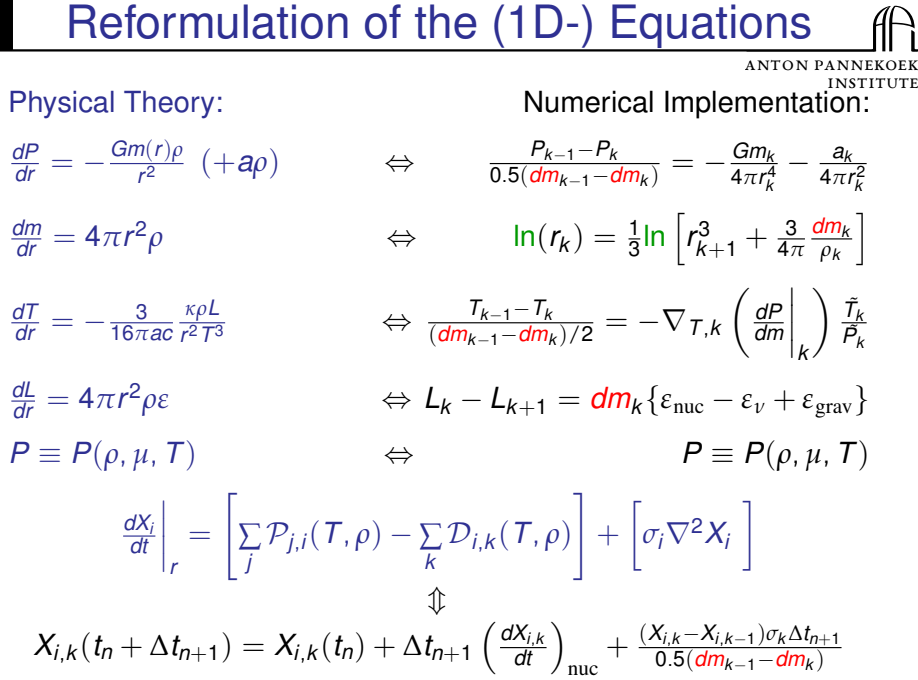

Ř

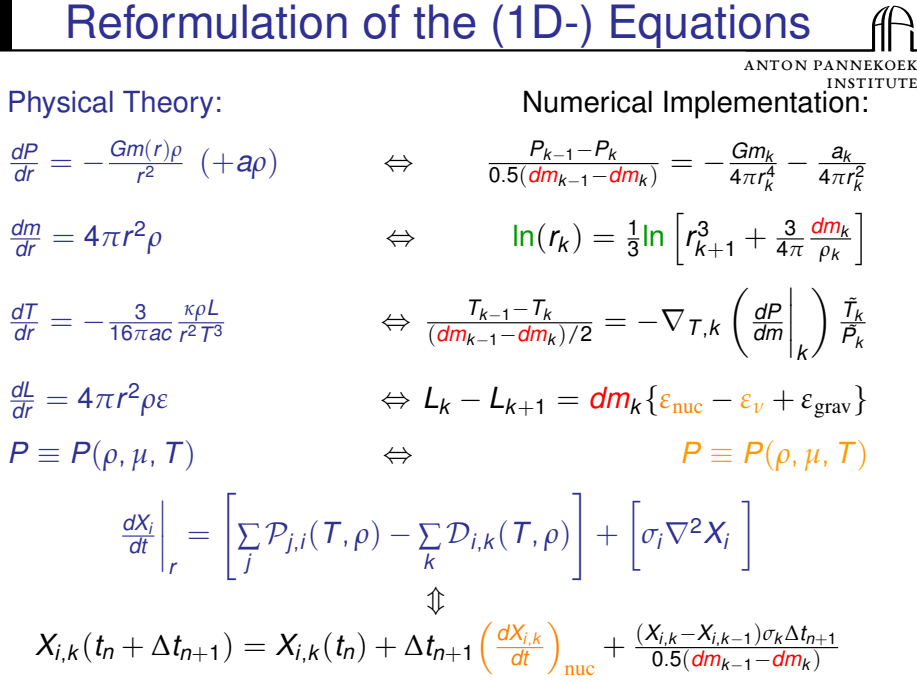

Ř

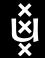

## The Matrix to Solve

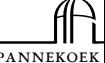

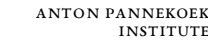

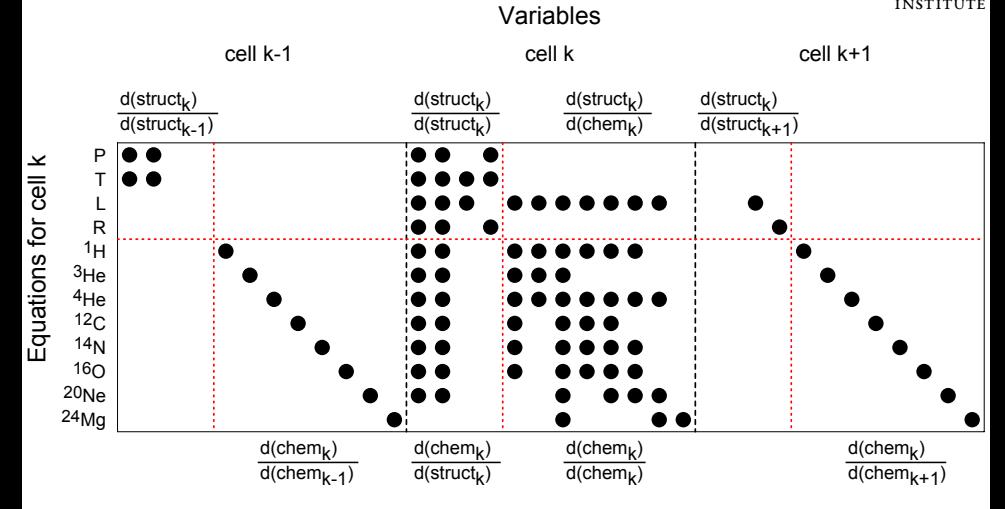

Figure: From Paxton *et al.* 2013, ApJs, 208, 4. Black dots are non-zero entries.

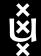

## Algorithm

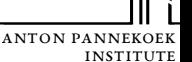

- Henyey code: varies all the quantities in each zone until an acceptable solution is found ( $\neq$  Shooting Method);
- Generalized Newton-Raphson solver (⇒ FIRST ORDER):

$$
0 = \mathbb{F}(y) \simeq \mathbb{F}(y_i + \delta y_i) = \mathbb{F}(y_i) + \left[\frac{d\mathbb{F}(y)}{dy}\right]_i \delta y_i + O((\delta y_i)^2) ;
$$

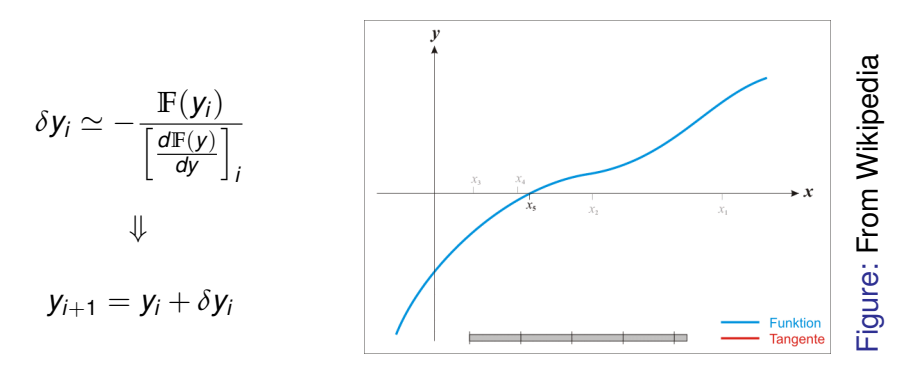

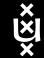

## NR-Solver Iterations

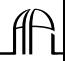

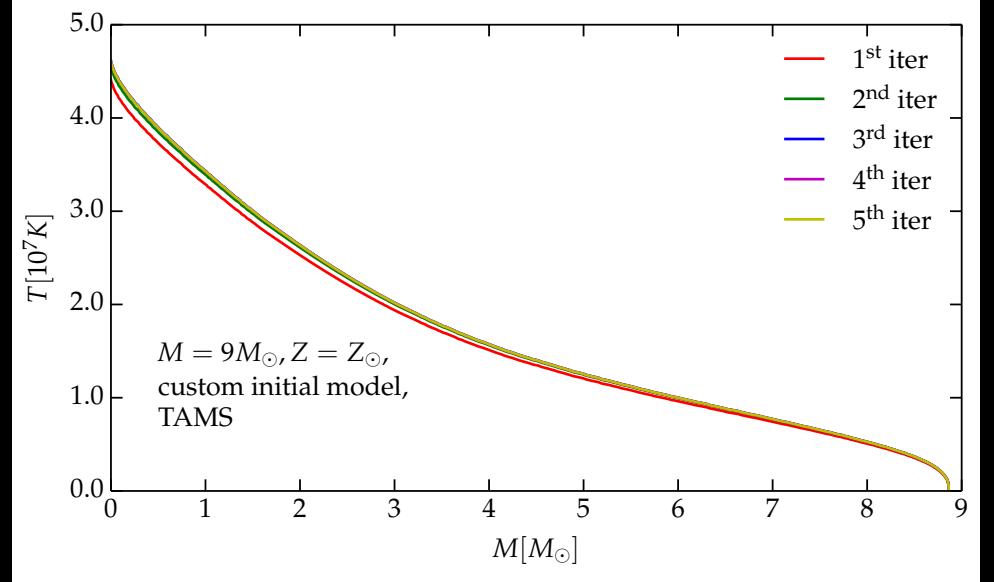

Figure: Two models after the end of core hydrogen burning

<span id="page-30-0"></span>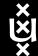

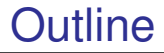

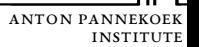

#### **[Introduction: Massive Stars](#page-1-0)**

#### **[Computational astrophysics](#page-9-0)**

- [Stellar evolution & structure](#page-9-0)
- [Binary Population Synthesis](#page-30-0)

## **[\(If you care\) preliminary results](#page-33-0)**

• [Can stellar wind change the final fate of a massive star?](#page-33-0)

• [What physics can we learn from breaking apart binaries?](#page-57-0)

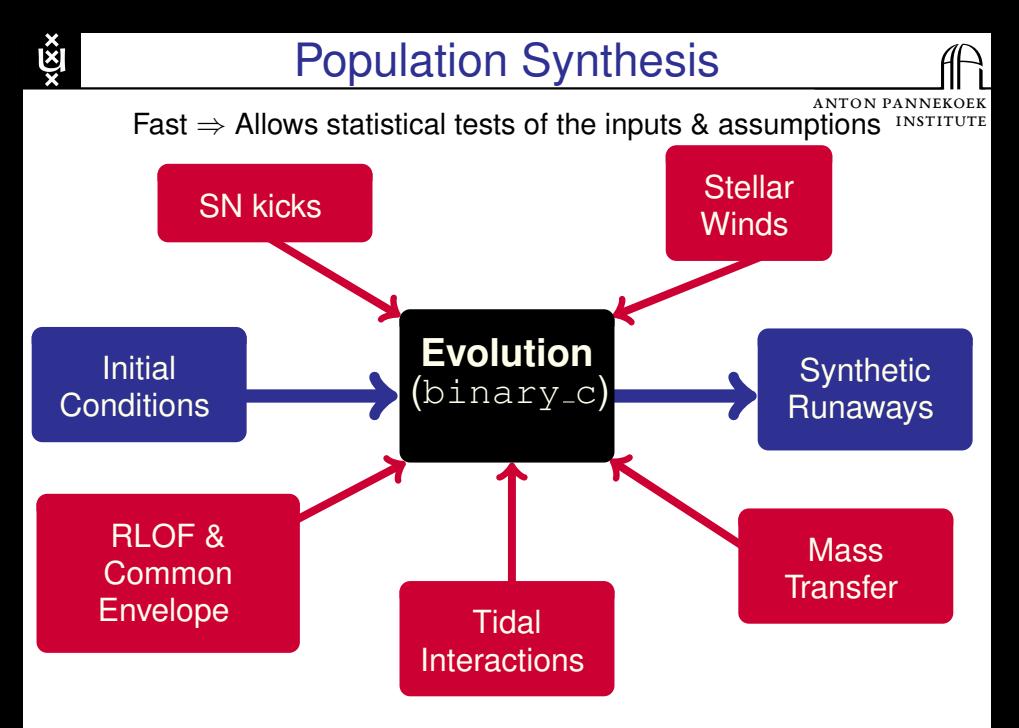

binary <sup>c</sup>: R. G. Izzard *et al.* '04, '06, '09; S. E. de Mink *et al.* '13 22 /

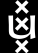

## Initial Distributions

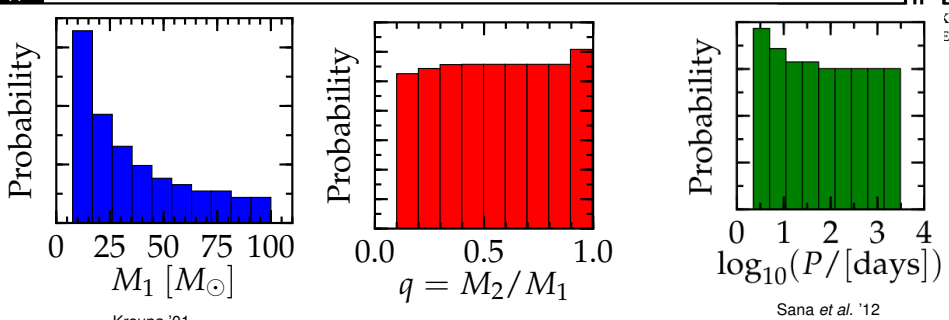

Kroupa '01

Total Population:  $2 \times 10^6$  stars

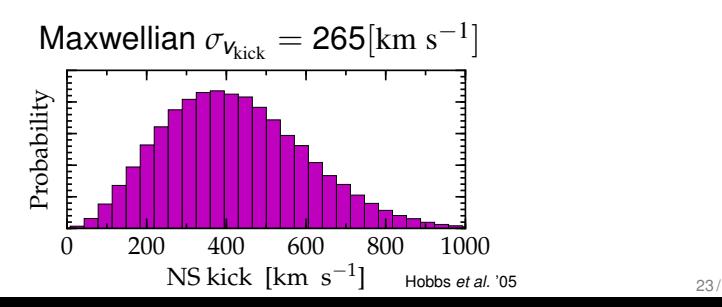

<span id="page-33-0"></span>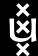

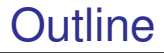

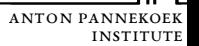

#### **[Introduction: Massive Stars](#page-1-0)**

#### **[Computational astrophysics](#page-9-0)**

- [Stellar evolution & structure](#page-9-0)
- [Binary Population Synthesis](#page-30-0)

## **[\(If you care\) preliminary results](#page-33-0)**

• [Can stellar wind change the final fate of a massive star?](#page-33-0) • [What physics can we learn from breaking apart binaries?](#page-57-0)

## **Why are Massive Stars Important?**

#### Nucleosynthesis & Chemical Evolution

## Star Formation

Ř

#### Ionizing Radiation

#### **Supernovae** (if  $M_{ZAMS} \ge 8 M_{\odot}$ )

## GW Astronomy

#### **Mass loss for the** e i **environment:**

- Pollution of ISM
- Tailoring of CSM
- Trigger for Star Formation

#### **Mass loss for the star**

- Evolutionary Timescales
- Appearance & Classification (e.g. WR)
- Light Curve and Explosion Spectrum
- Final Fate: BH, NS or WD?

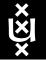

## Possible Mass Loss Mechanisms

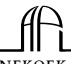

**ANTON PANN** Institute

#### Radiative Driving ⇐Stellar Winds

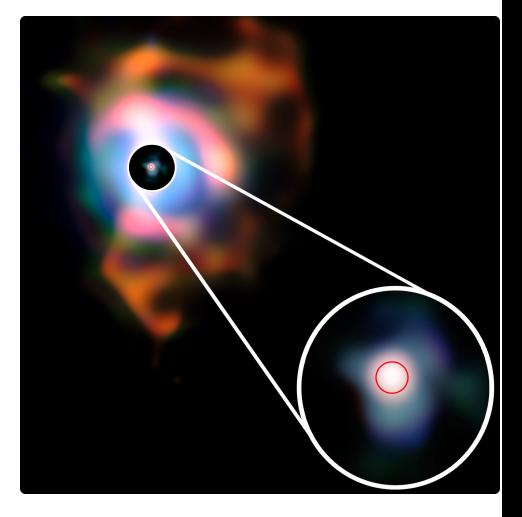

Figure: Betelgeuse

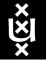

## Possible Mass Loss Mechanisms

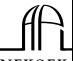

ANTON P Institute

## Dynamical Instabilities ⇐LBVs, Impulsive Mass Loss, Pulsations, Super-Eddington Winds

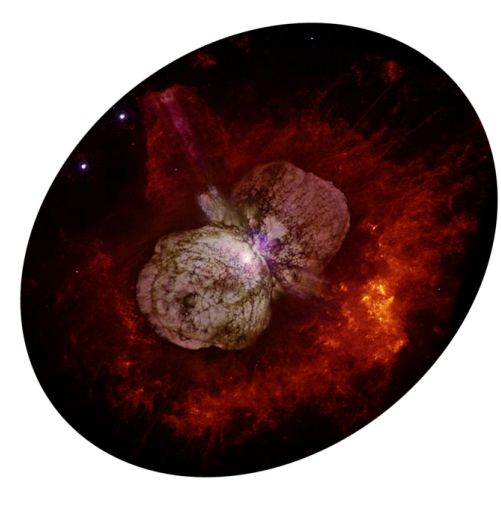

Figure: *η* Carinae.

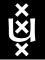

## Possible Mass Loss Mechanisms

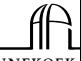

Anton Pannekoek Institute

## Binary interactions ⇐Roche Lobe Overflow, Common Envelope, Fast rotation

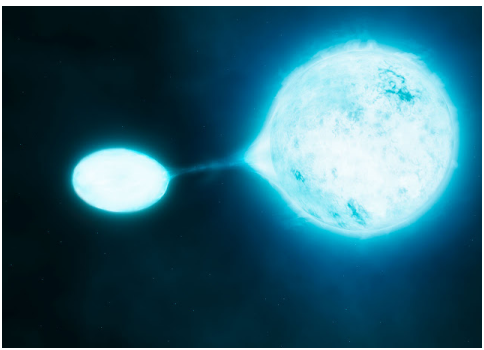

Figure: Artist Impression

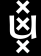

## Mass loss is dynamical...

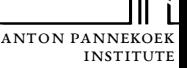

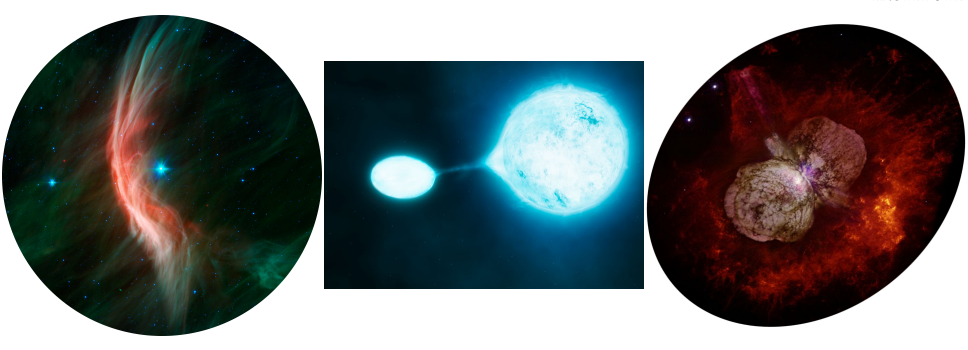

... but stellar evolution codes assume hydrostatic equilibrium:

$$
\frac{dP}{dr} = -\frac{Gm(r)\rho}{r^2}
$$

Open question: **Which dominates in term of total mass lost?**

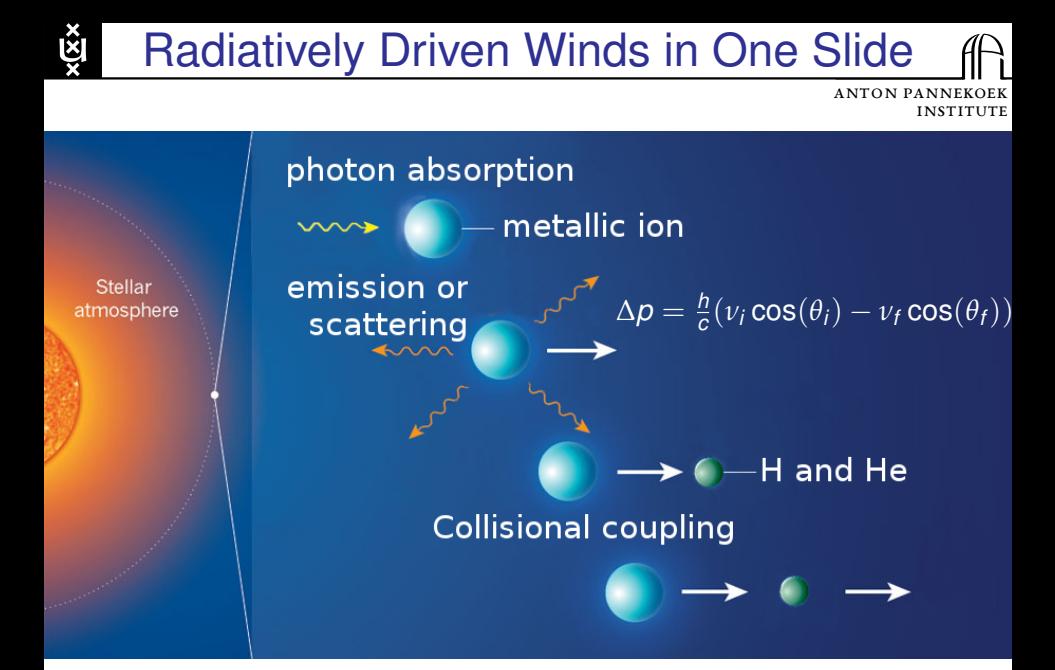

[Problems: High](#page-0-0) Non-Linearity and Clumpiness

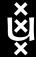

## **Clumpiness**

**ANTON PANN INSTIT** 

## Inhomogeneities:  $f_{\text{cl}} \stackrel{\text{def}}{=} \frac{\langle \rho^2 \rangle}{\langle \rho \rangle^2}$  $\frac{\langle \rho^2 \rangle}{\langle \rho \rangle^2}$   $\neq$  1  $\Rightarrow \dot{M}$   $\neq$  4 $\pi$ *r*<sup>2</sup> $\rho$ *v*(*r*)

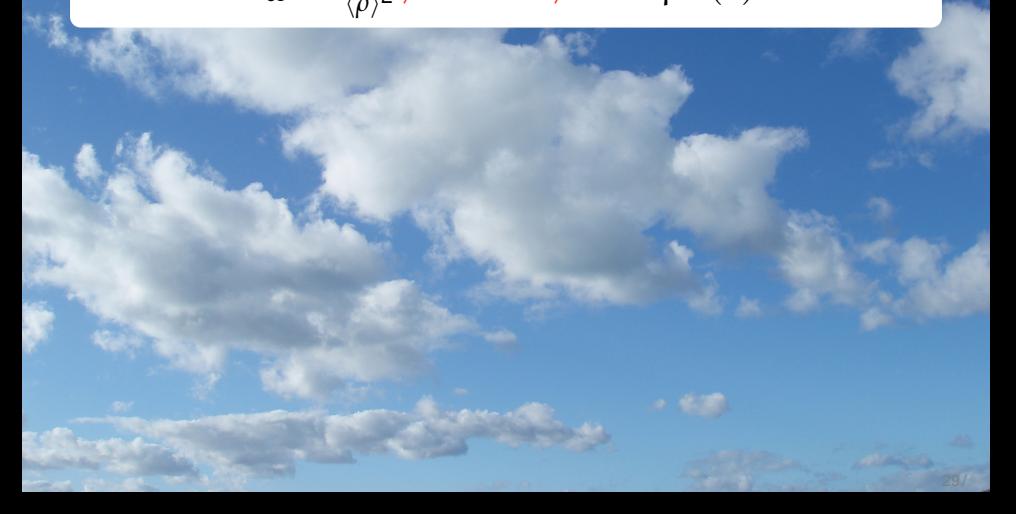

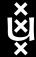

## **Clumpiness**

# Inhomogeneities:

#### $f_{\text{cl}} \stackrel{\text{def}}{=} \frac{\langle \rho^2 \rangle}{\langle \rho \rangle^2}$  $\frac{\langle \rho^2 \rangle}{\langle \rho \rangle^2}$   $\neq$  1  $\Rightarrow \dot{M}$   $\neq$  4 $\pi$ *r*<sup>2</sup> $\rho$ *v*(*r*)

## Risk: Possible overestimation of the wind mass loss rate

Anton Pannekoek **INSTITUTE** 

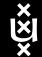

## Mass loss in MESA

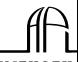

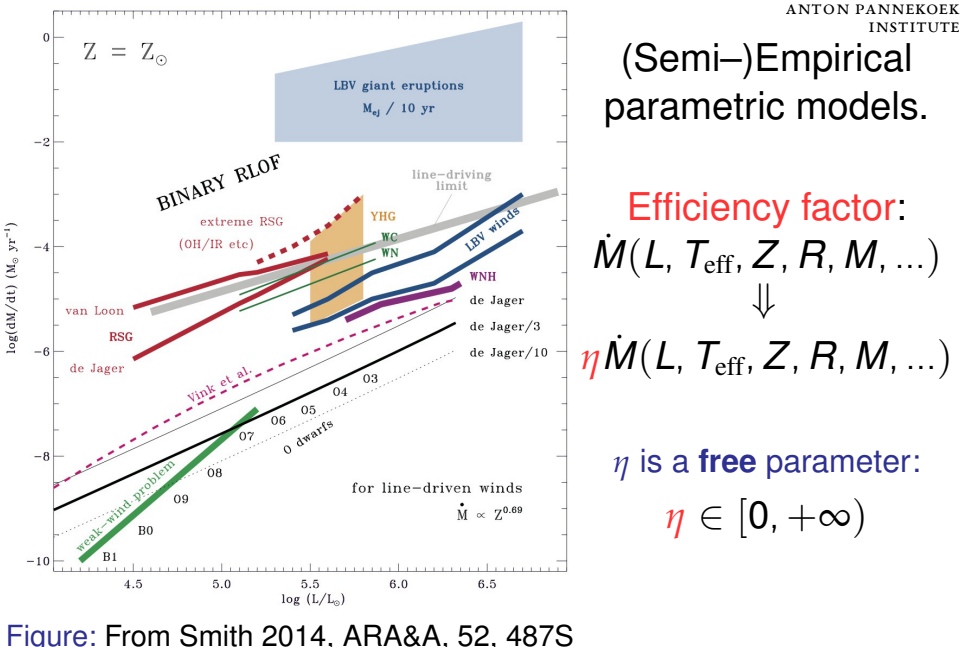

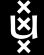

## Combination of algorithms

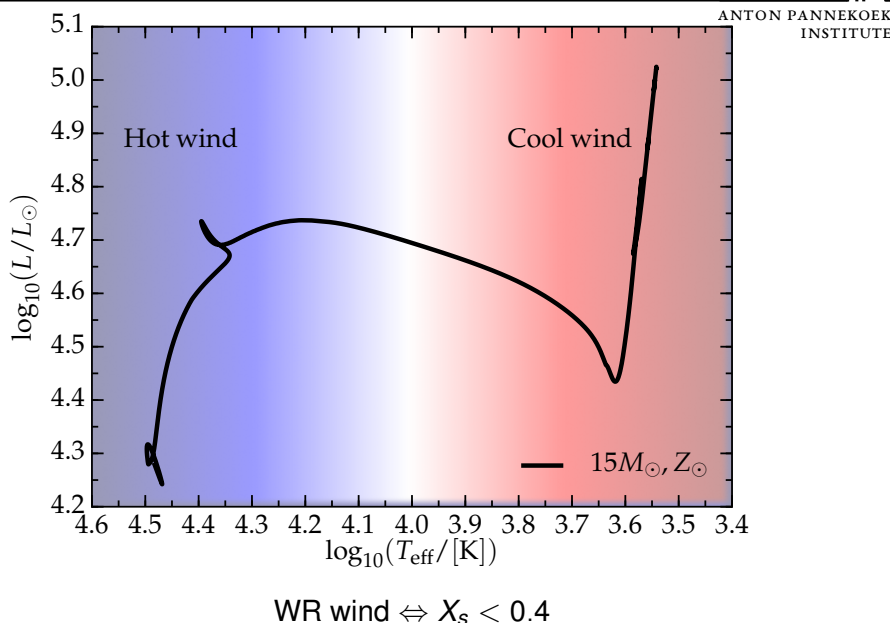

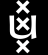

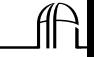

Institute

Anton Pannekoek Grid of  $Z_{\odot} \simeq 0.019$ , non-rotating stellar models: • Initial mass:

$$
\textit{M}_{\rm ZAMS} = \{15,~20,~25,~30,~35\}~\textit{M}_{\odot};
$$

• Efficiency:

$$
\eta = \{1, \frac{1}{3}, \frac{1}{10}\} ;
$$

• Combinations of wind mass loss rates for "hot"  $(T_{\rm eff} > 15$  [kK]), "cool" ( $T_{\rm eff} < 15$  [kK]) and [WR:](#page-0-0)

> Kudritzki *et al.* '89; Vink *et al.* '00, '01; Van Loon *et al.* '05; Nieuwenhuijzen *et al.* '90; De Jager *et al.* '88; Nugis & Lamers '00; Hamann *et al.* '98.

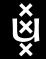

## Wind mass loss history

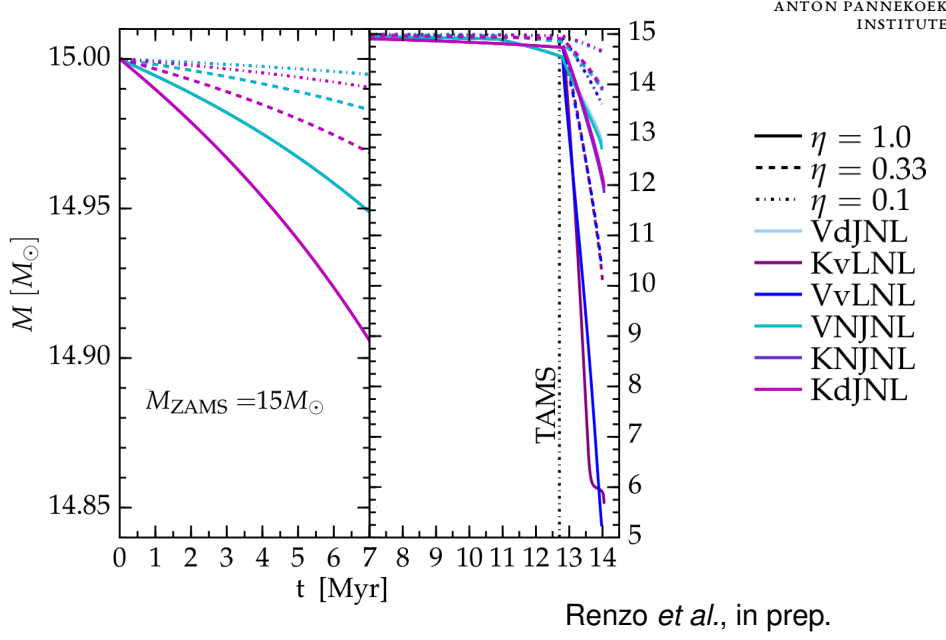

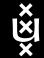

#### Impact on the final mass

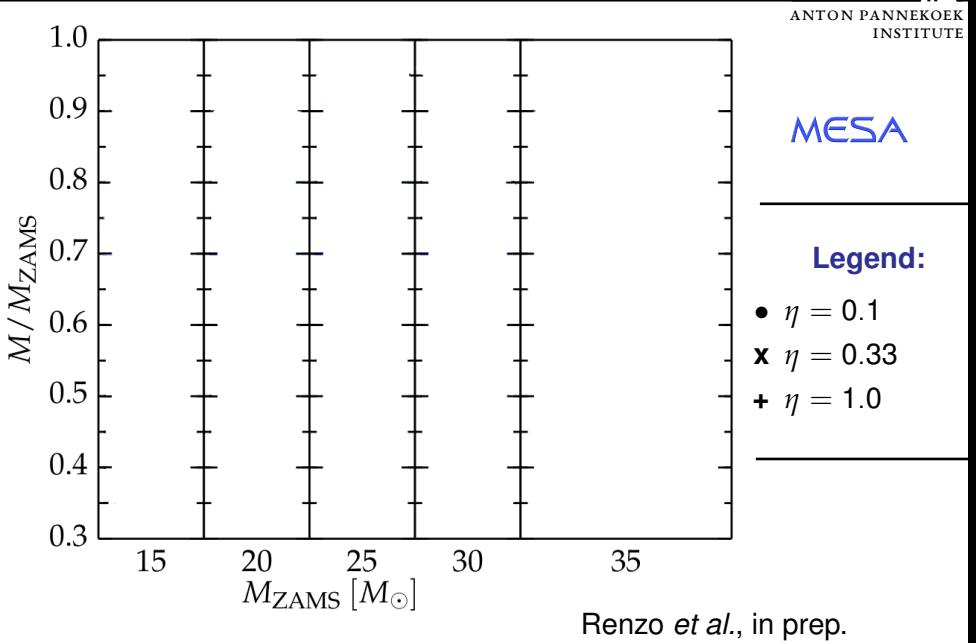

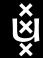

## Impact on the final mass

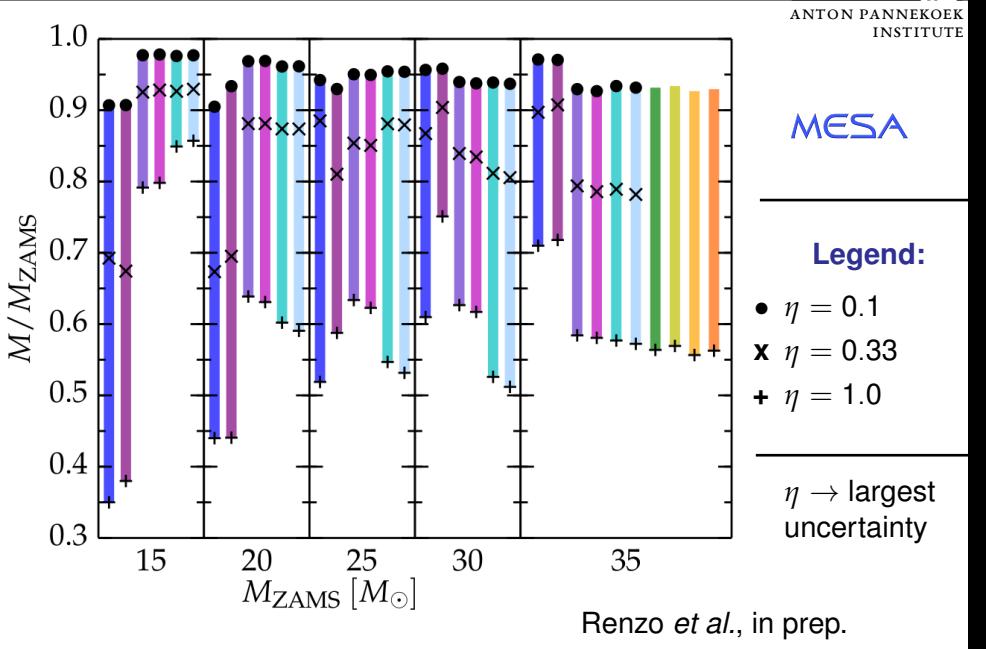

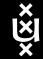

## Impact on the final mass

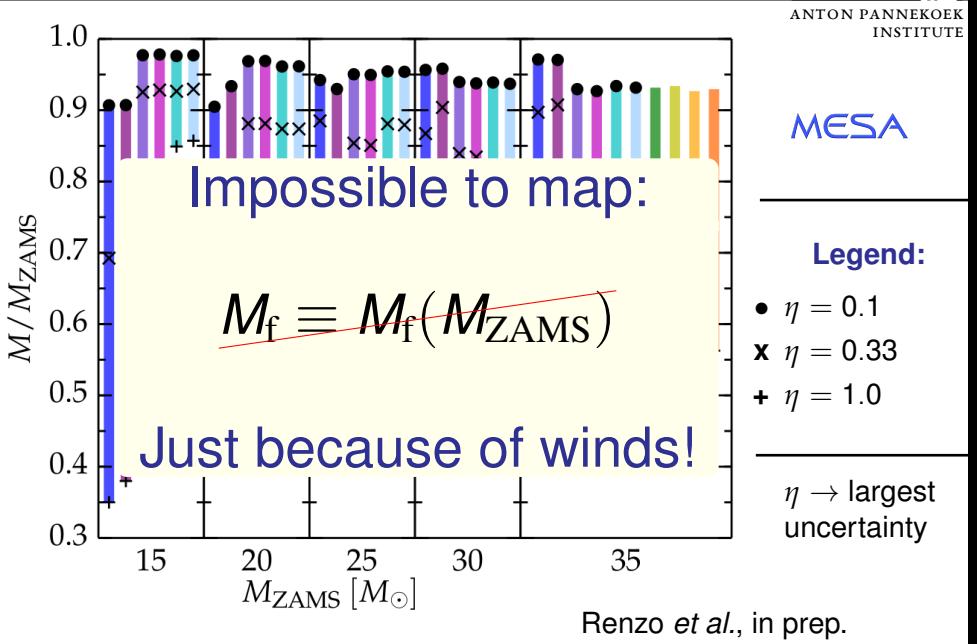

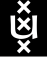

## "Explodability" & Compactness

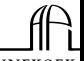

 $\displaystyle{\xi_{\mathcal{M}}(t) \stackrel{\text{def}}{=} \frac{\mathcal{M}/M_{\odot}}{R(\mathcal{M})/1000}}$ *R*(M)/1000 km Anton Pannekoek Institute

- "Large"  $\xi_{2.5} \Rightarrow$  harder to explode  $\Rightarrow$  BH formation
- "Small"  $\zeta_{2.5}$  ⇒ easier to explode ⇒ NS formation

(e.g. O'Connor & Ott 2011, Ugliano *et al.* 2012, Sukhbold & Woosley 2014)

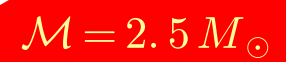

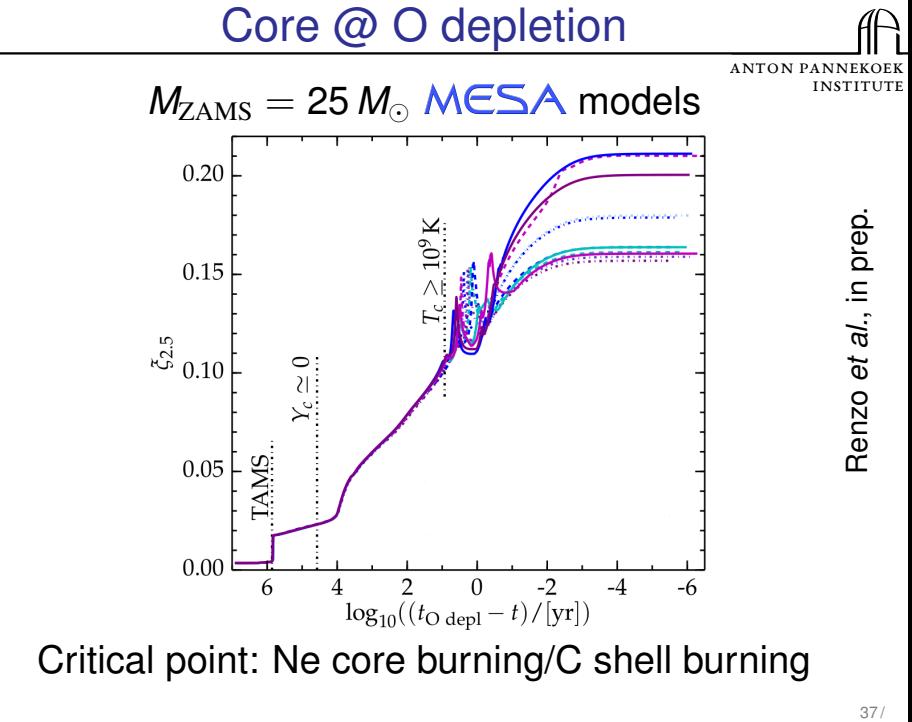

Critical point: Ne core burning/C shell burning

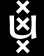

*ξ*2.<sup>5</sup> @ O depletion

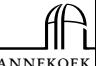

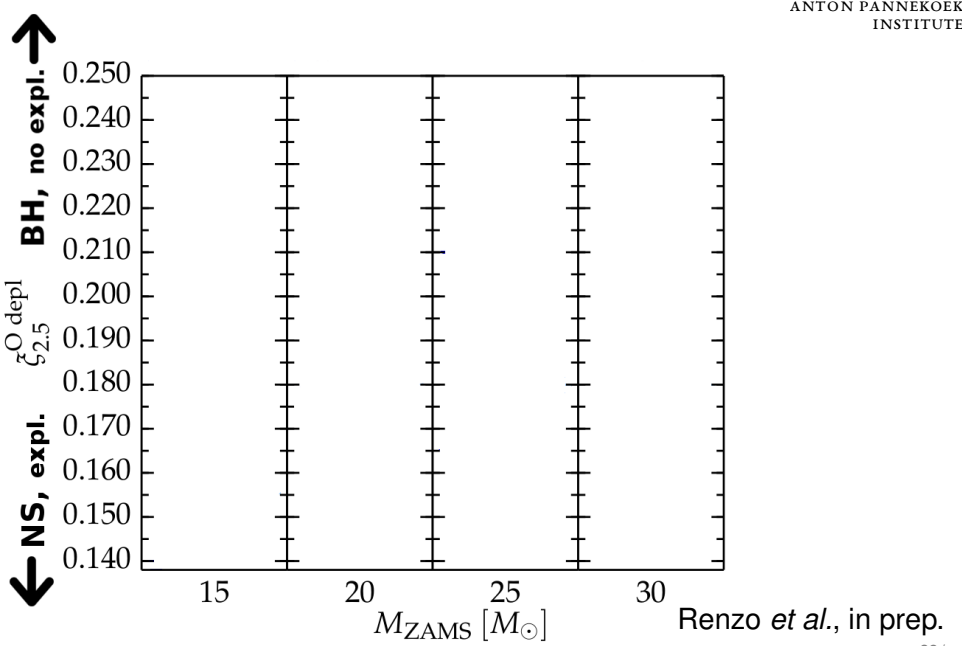

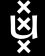

## *ξ*2.<sup>5</sup> @ Oxygen Depletion

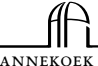

ANTON PANN Institute

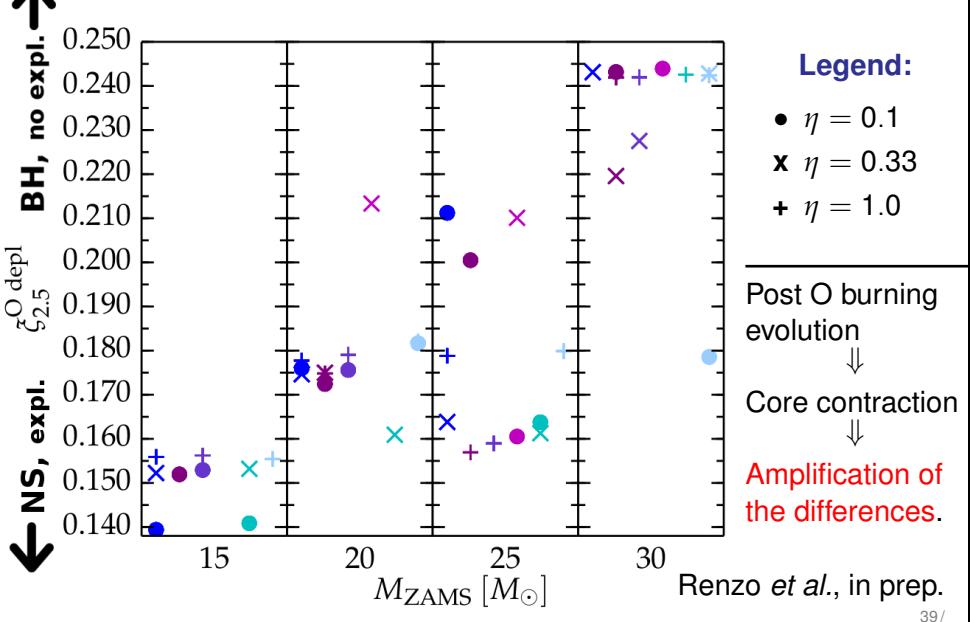

## Computing Advanced Burning Stages

Initially small effect  $\Rightarrow$  *N*<sub>zones</sub>  $\geq$  20 000;

ANTON PANN **INSTITUTE** 

Complex nuclear burning  $\Rightarrow N_{\text{iso}} \geq 200$ ;

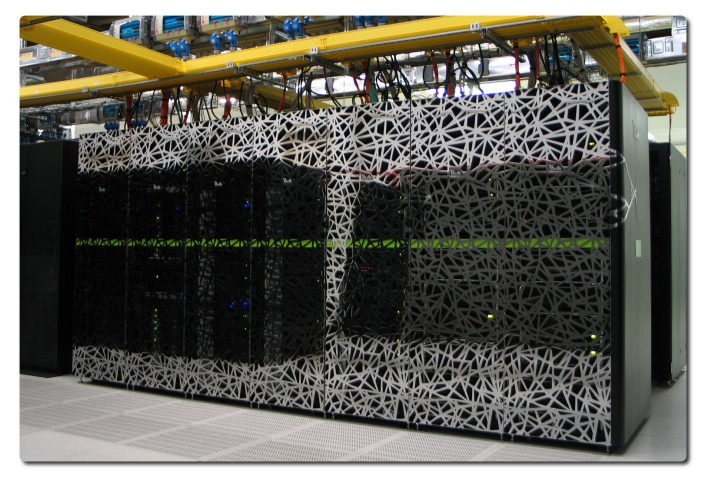

SurfSara's Cartesius Computer.

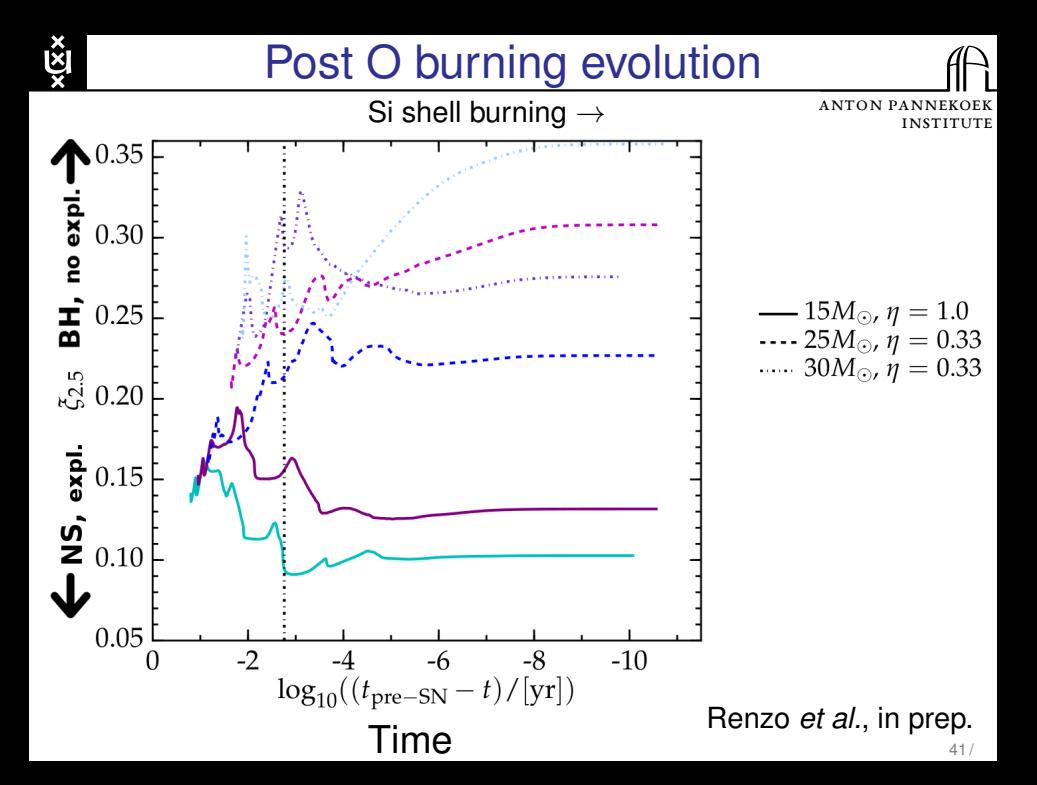

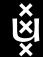

*ξ*2.<sup>5</sup> Oscillations

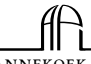

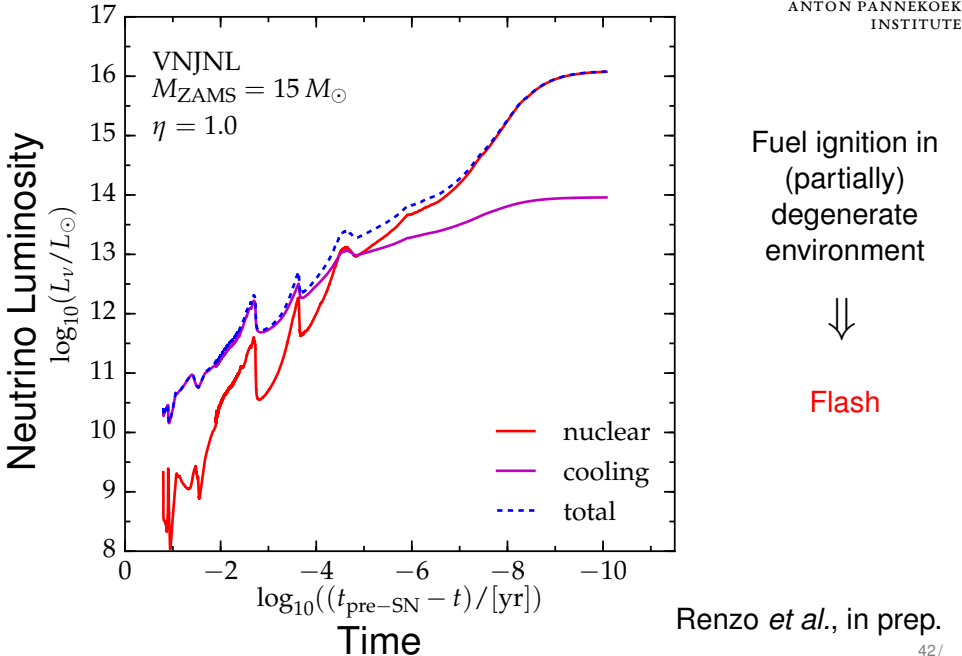

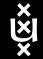

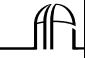

Anton Pannekoek Institute

## Uncertainties in stellar winds:

- pre-SN mass  $\Rightarrow$  no  $M_f \equiv M_f(M_{ZAMS})$  map;
- core structure  $\Rightarrow$  "explodability" & remnant.

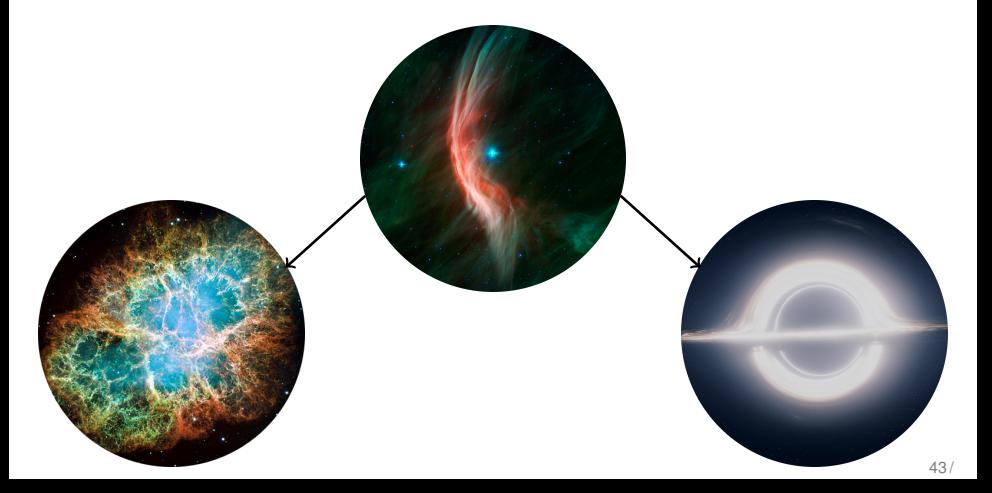

<span id="page-57-0"></span>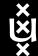

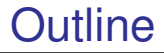

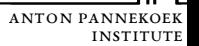

#### **[Introduction: Massive Stars](#page-1-0)**

#### **[Computational astrophysics](#page-9-0)**

- [Stellar evolution & structure](#page-9-0)
- [Binary Population Synthesis](#page-30-0)

## **[\(If you care\) preliminary results](#page-33-0)**

- [Can stellar wind change the final fate of a massive star?](#page-33-0)
- [What physics can we learn from breaking apart binaries?](#page-57-0)

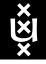

## From Binary to Runaway

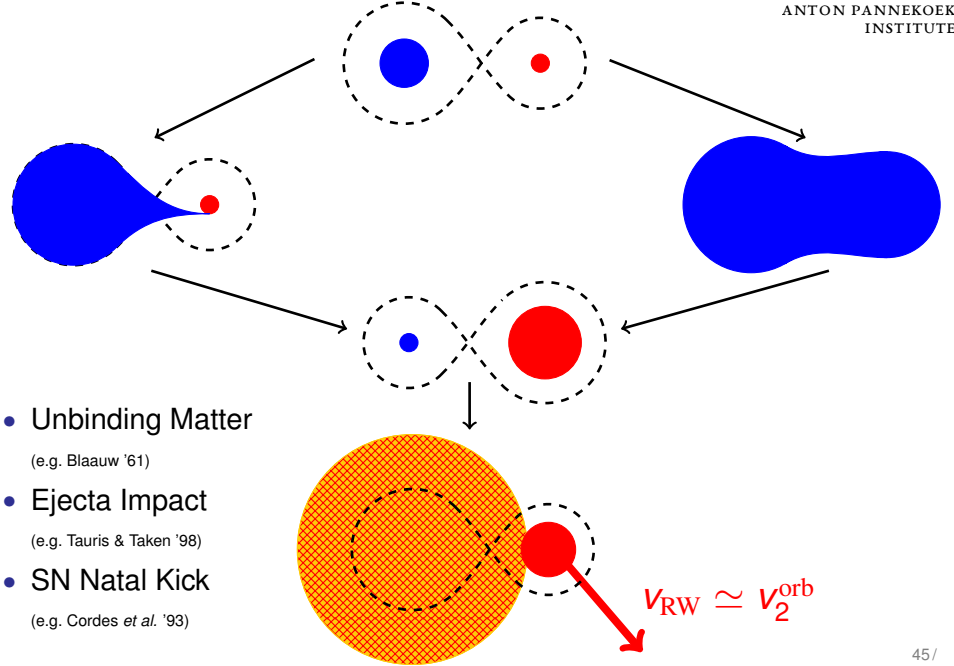

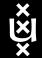

## SN natal kick

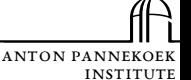

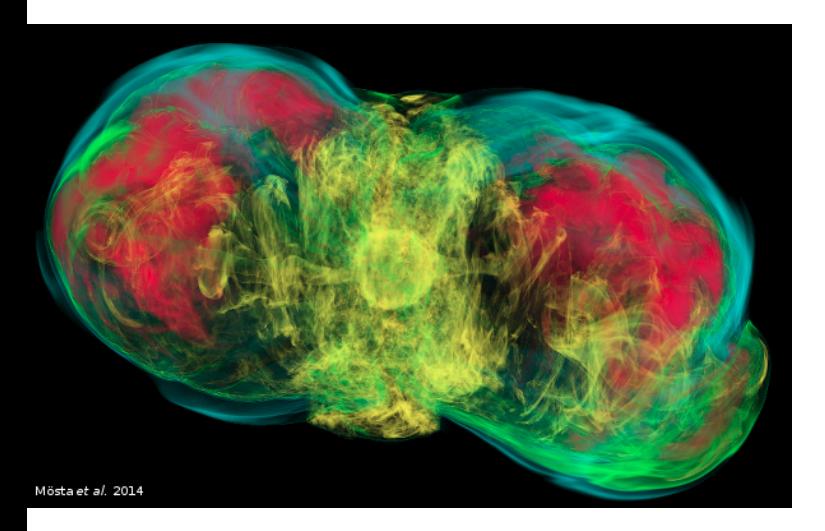

#### *ν* emission and/or ejecta anisotropies

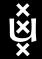

## SN natal kick

Mösta et al. 2014

*ν* emission and/or ejecta anisotropies

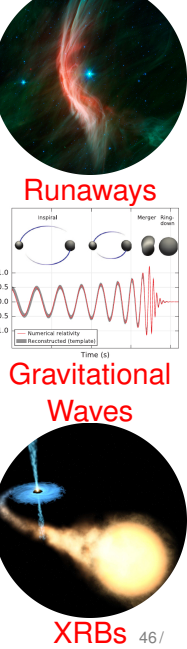

Anton Pannekoek

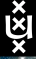

## 30 Doradus

 $Z = Z_{LMC}$ 

47 /

Anton Pannekoek Institute

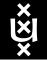

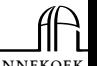

ANTON P

Institute O-type from disrupted binaries only

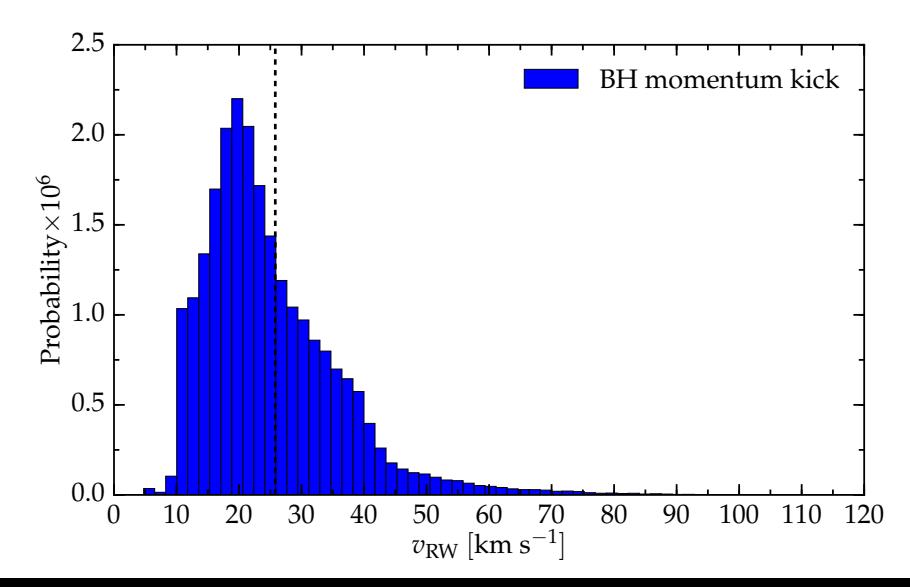

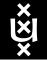

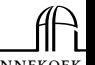

Institute

ANTON P

O-type from disrupted binaries only

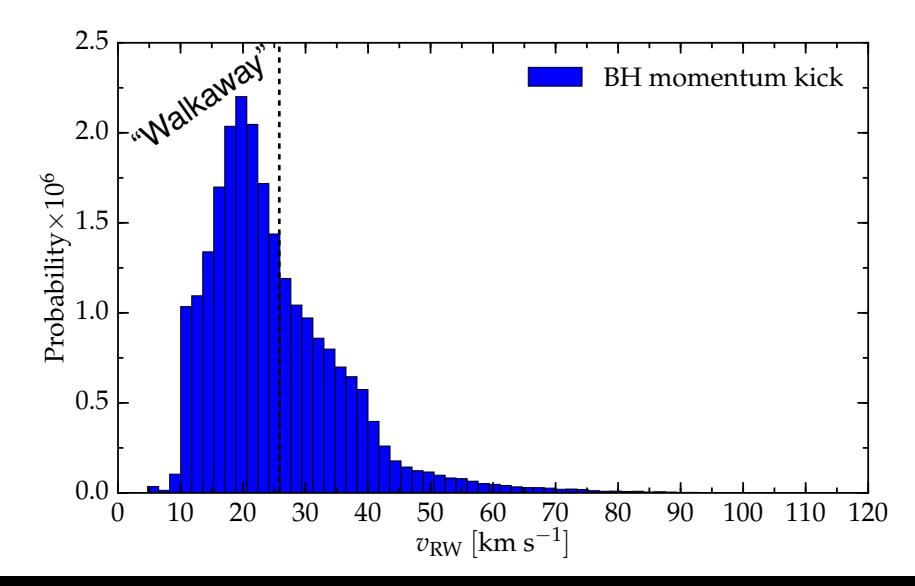

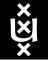

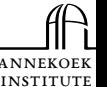

ANTON P

O-type from disrupted binaries only

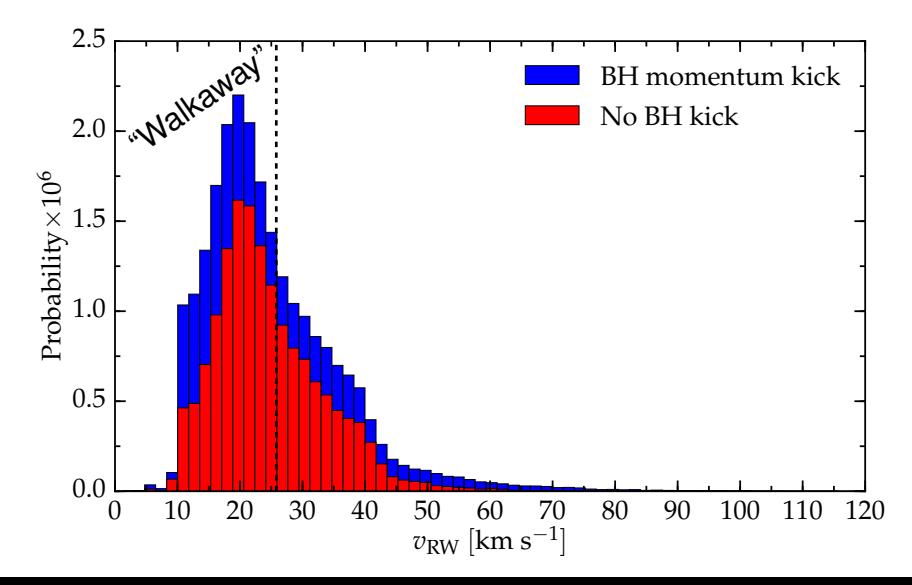

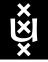

## Rotational Velocity & LOS velocity

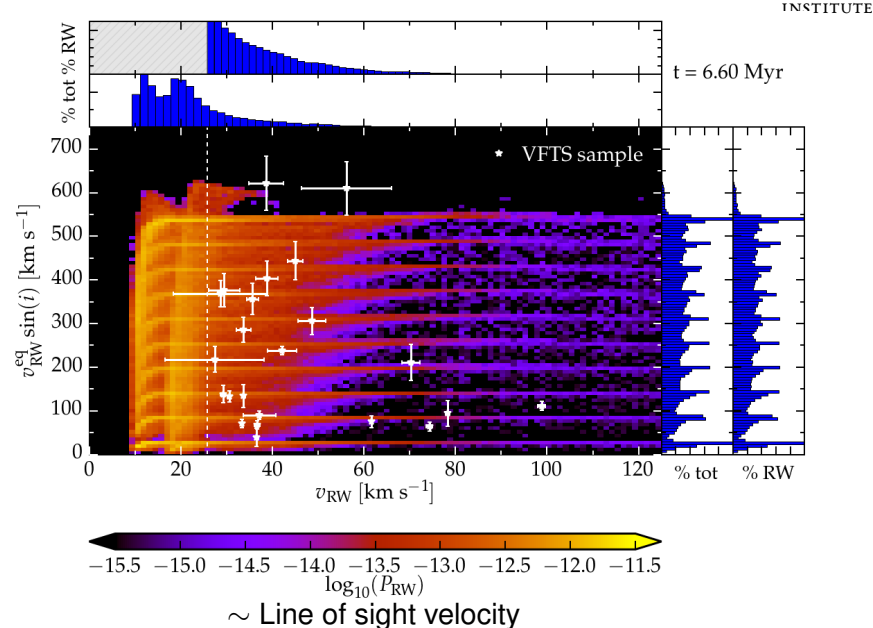

ANTON P

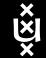

Disrupted ratio

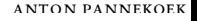

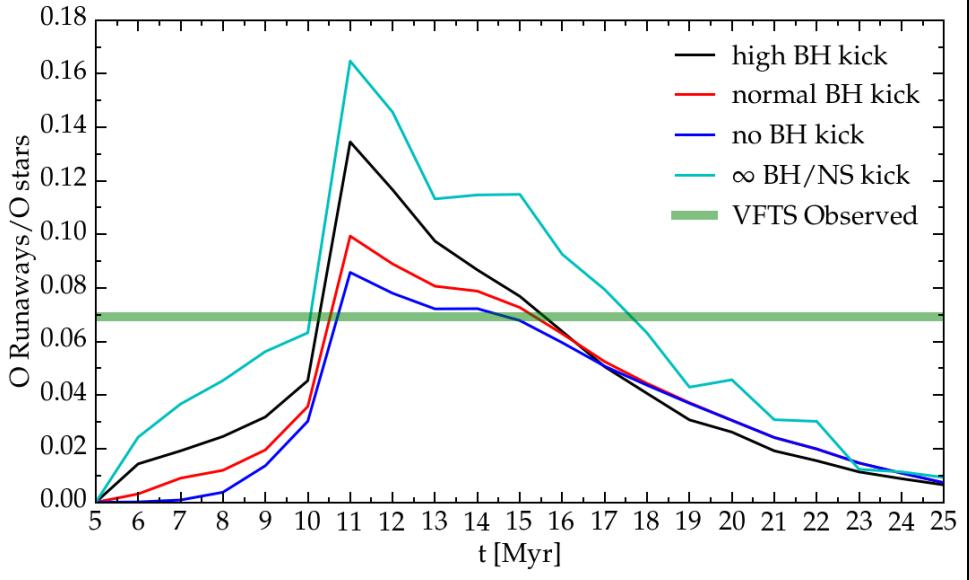

## Mass function of disrupted binaries

Anton Pannekoek

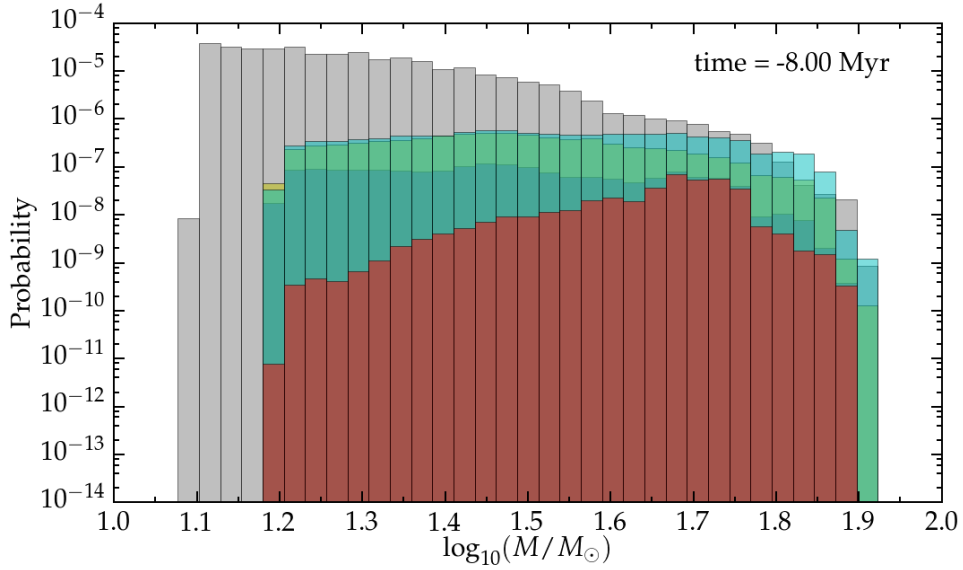